#### PSYCHOLOGIE - Licence 3

# E53XPM

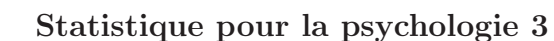

Examen du 11 juin 2008

# **CORRIGÉ**

### Exercice 1 :

1)  $U_{N_{LM}} = \{1, 2\}.$ 

2)  $C_4^2 = \frac{4!}{2! \times 2!} = 6$ 

3)  $P(N_{LM} = 1) = \frac{1 \times C_3^1}{C_4^2} = \frac{3}{6}$  $\frac{3}{6}$  (un seul choix pour le test LM et 1 parmi 3 pour le test PM).  $P(N_{LM}=2)=\frac{C_3^2}{C_4^2}=\frac{3}{6}$  $\frac{3}{6}$  (2 parmi 3 pour le test *PM*).

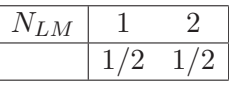

Représentation graphique par un diagramme en bâtons.

4) 
$$
E(N_{LM}) = 1 \times \frac{1}{2} + 2 \times \frac{1}{2} = \frac{3}{2}
$$
  
\n $Var(N_{LM}) = (1^2 \times \frac{1}{2} + 2^2 \times \frac{1}{2}) - (\frac{3}{2})^2 = \frac{5}{2} - (\frac{3}{2})^2 = \frac{1}{4}$ 

5) 
$$
P(X = 0) = C_2^0 \times (\frac{3}{4})^0 \times (\frac{1}{4})^2 = \frac{1}{16} = 0.0625
$$
  
\n $P(X = 1) = C_2^1 \times (\frac{3}{4})^1 \times (\frac{1}{4})^1 = \frac{3}{8} = 0.375$   
\n $P(X = 2) = C_2^2 \times (\frac{3}{4})^2 \times (\frac{1}{4})^0 = \frac{9}{16} = 0.5625$ 

$$
\begin{array}{|c|c|c|c|c|}\hline X&0&1&2 \\ \hline &1/16&3/8&9/16 \\ \hline \end{array}
$$

6)  $E(X) = 2 \times \frac{3}{4} = \frac{3}{2}$   $Var(X) = 2 \times \frac{3}{4} \times \frac{1}{4} = \frac{3}{8}$ 

7) L'étendue de X est plus grande que celle de  $N_{LM}$ . Ces 2 variables sont centrées en la même valeur mais la variance de  $X$  est nécessairement plus grande puisque sa dispersion est plus élevée (les valeurs possibles s'écartent davantage de l'espérance)

)X correspond à un concours où le candidat choisirait ses 2 épreuves au hasard avec la possibilité de passer 2 fois la même (après le premier choix, on repioche parmi les 4 possibilités pour le 2ème choix).

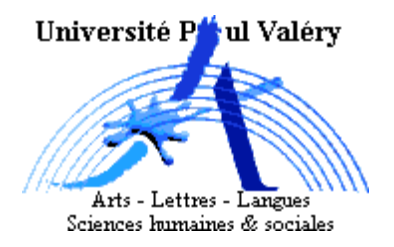

#### Exercice  $2: 1$

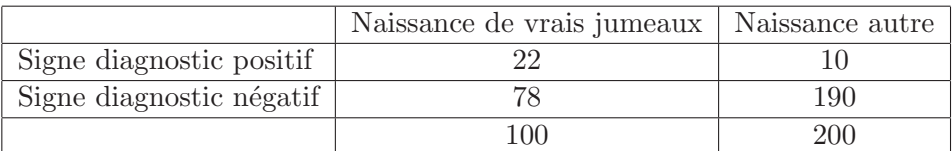

2)

 $\int VJ$ : "accoucher de vrais jumeaux"

 $\int$ A : " avoir un autre type de grossesse (autre que des vraix jumeaux)"

 $D_+$ : "le signe diagnostic est positif (i.e. il y a eu d'autres naissances multiples dans la famille)"

 $\overline{\mathcal{L}}$ D<sub>−</sub> : "le signe diagnostic est négatif (i.e. il n'y a pas eu d'autres naissances multiples dans la famille)" avec  $D_+ = \overline{D_-}$  et  $A = \overline{VJ}$ .

Dans le tableau, on lit :

 $P(D_{+}|VJ) = 0.22$  donc  $P(D_{-}|VJ) = 0.78$  $P(D_{+}|A) = 0.05$  donc  $P(D_{-}|A) = 0.95$ 

3) sensibilité =  $P(D_{+}|VJ) = 0.22$ spécificité =  $P(D_-|A) = 0.95$ 

4)  $P(VJ) = 0.045$ 

Calculons  $P(VJ|D_+)$  par la formule de Bayes.

$$
P(VJ|D_+) = \frac{P(D_+|VJ) \times P(VJ)}{P(D_+)} \n= \frac{P(D_+|VJ) \times P(VJ)}{P(D_+|VJ) \times P(VJ) + P(D_+|A) \times P(A)} \n= \frac{0.22 \times 0.045}{0.22 \times 0.045 + 0.05 \times 0.955} \n= 0.172
$$

avec  $P(D_+) = 0.22 \times 0.045 + 0.05 \times 0.955 = 0.058$ .

5) Calculons P(A|D−) par la formule de Bayes.

$$
P(A|D_{-}) = \frac{P(D_{-}|A) \times P(A)}{P(D_{-})}
$$
  
= 
$$
\frac{P(D_{-}|A) \times P(A)}{1 - P(D_{+})}
$$
  
= 
$$
\frac{0.95 \times 0.955}{1 - 0.058}
$$
  
= 0.963

6) Notons :

 $FJ$ : "accoucher de faux jumeaux"

AA : "grossesse autre que vrais jumeaux et que faux jumeaux" Donc  $A = FJ \cup AA$ . On sait que  $P(FJ|A) = 0.04$  et  $P(D_{+}|FJ) = 0.15$ . D'où  $P(FJ) = P(FJ|A) \times P(A) = 0.04 \times 0.955 = 0.0382$  puisque  $FJ \subset A$ .

7) Calculons  $P(FJ|D_+)$  par la formule de Bayes.

$$
P(FJ|D_+) = \frac{P(D_+|FJ) \times P(FJ)}{P(D_+)} = \frac{0.15 \times 0.0382}{0.058} = 0.099
$$

**Exercice 3 :** Soit  $X_M$  la variable aléatoire "poids des poulets nourris au maïs" :  $X_M \sim \mathcal{N}(3.1, \sigma^2 = 1.69).$ 

Soit  $X_I$  la variable aléatoire "poids des poulets nourris avec un aliment industriel" :  $X_I \sim \mathcal{N}(3, \sigma^2 = 1.44).$ 

 $X:$  désigne le poids de façon générale,

 $M$ : l'événement "poulet nourri au maïs"

 $I:$  l'événement "poulet nourri avec un aliment industriel"

Alors  $P(M) = 0.4$  et  $P(I) = 0.6$ .

1) 
$$
P(X_M > 3.5) = P(\frac{X_M - 3.1}{1.3} > \frac{3.5 - 3.1}{1.3}) = P(U > 0.3077) = 0.3792
$$
  
\n2)  $P(2.7 < X_M < 3.5) = P(-0.3077 < U < 0.3077) = 1 - 2 \times 0.3792 = 0.2416$   
\n3)  $P(X_I < 2.4) = P(\frac{X_I - 3}{1.2} < \frac{2.4 - 3}{1.2}) = P(U < -0.5) = P(U > 0.5) = 0.3085$   
\n4)  $P(X_I < 1.8 | X_I < 2.4) = \frac{P(X_I < 1.8 \cap X_I < 2.4)}{P(X_I < 2.4)} = \frac{P(X_I < 1.8)}{P(X_I < 2.4)}$   
\nOr  $P(X_I < 1.8) = P(\frac{X_I - 3}{1.2}) < \frac{1.8 - 3}{1.2} = P(U < -1) = P(U > 1) = 0.1587$   
\nD'où  $P(X_I < 1.8 | X_I < 2.4) = \frac{0.1587}{0.3085} = 0.5144$   
\n5)  $P(X_I > 3 | X_I < 2.4) = 0$  bien sin!!!  
\n6)  $P(X_I < 2.4 | X_I > 1.8) = \frac{P(X_I < 2.4 \cap X_I > 1.8)}{P(X_I > 1.8)} = \frac{P(1.8 < X_I < 2.4)}{P(X_I > 1.8)} = \frac{0.3085 - 0.1587}{1 - 0.1587} = \frac{0.1498}{0.8413} = 0.1781$   
\n7) Calculons  $P(M | X > 4.3) = \frac{P(X > 4.3 | M) \times P(M)}{P(X > 4.3)}$   
\n $P(M | X > 4.3) = \frac{P(X > 4.3 | M) \times P(M)}{P(X > 4.3)}$   
\n $P(I | X > 4.3) = \frac{P(X > 4.3 | N) \times P(I)}{P(X > 4.3)}$   
\nII suffix de compare the numerators Or,  
\n $P(X > 4.3 | M) \times P(M) = P(X$ 

8) On reprend le raisonnement pour un poulet de plus de 6 kgs. Calculons  $P(M|X > 6)$  et  $P(I|X > 6)$ .

$$
P(I|X > 6).
$$
  
\n
$$
P(M|X > 6) = \frac{P(X > 6|M) \times P(M)}{P(X > 6)}
$$
  
\n
$$
P(I|X > 6) = \frac{P(X > 6|I) \times P(I)}{P(X > 6)}
$$

Il suffit de comparer les numérateurs.

 $P(X > 6|M) \times P(M) = P(X_M > 6) \times P(M) = P(U > 2.2308) \times 0.4 = 0.0128 \times 0.4 = 0.0051$  $P(X > 6|I) \times P(I) = P(X_I > 6) \times P(I) = P(U > 2.5) \times 0.6 = 0.0062 \times 0.6 = 0.0037$ La conclusion est donc inversée : il est donc plus probable que ce poulet ait été nourri au maïs.